**Министерство науки и высшего образования РФ** Образовательная автономная некоммерческая организация Высшего образования а5427c2559e1ff4b007ed9b1994671e27053e0ds университет имени В.Н. Татищева» (институт) ФИО: Якушин Владимир Андреевич Должность: ректор, д.ю.н., профессор Дата подписания: 24.10.2023 **19:09:18** Уникальный программный ключ:

#### **УТВЕРЖДЕНО**

приказом ректора Якушиным В.А. от 02 мая 2023 г. №77/1

#### **Рабочая программа дисциплины**

Б1.0.32. ПРИКЛАДНЫЕ ДИСЦИПЛИНЫ (компьютерный дизайн, фотодело)

> Направление подготовки – 42.03.02 Журналистика Квалификация (степень) выпускника – бакалавр Форма обучения – заочная

> Направленность (профиль) – периодическая печать

Рабочая программа по основной профессиональной образовательной программе высшего образования по направлению подготовки 42.03.02 Журналистика профиль – периодическая печать

Составитель(и):

Кафедра «РГФиЖ» ОАНО ВО «ВУиТ» (место работы) (занимаемая должность) (инициалы, фамилия)

доцент Н.Г. Витковская

ОДОБРЕНА учебно-методическим советом Протокол № 4/22 от «28» апреля 2023 г.

# **СОДЕРЖАНИЕ**

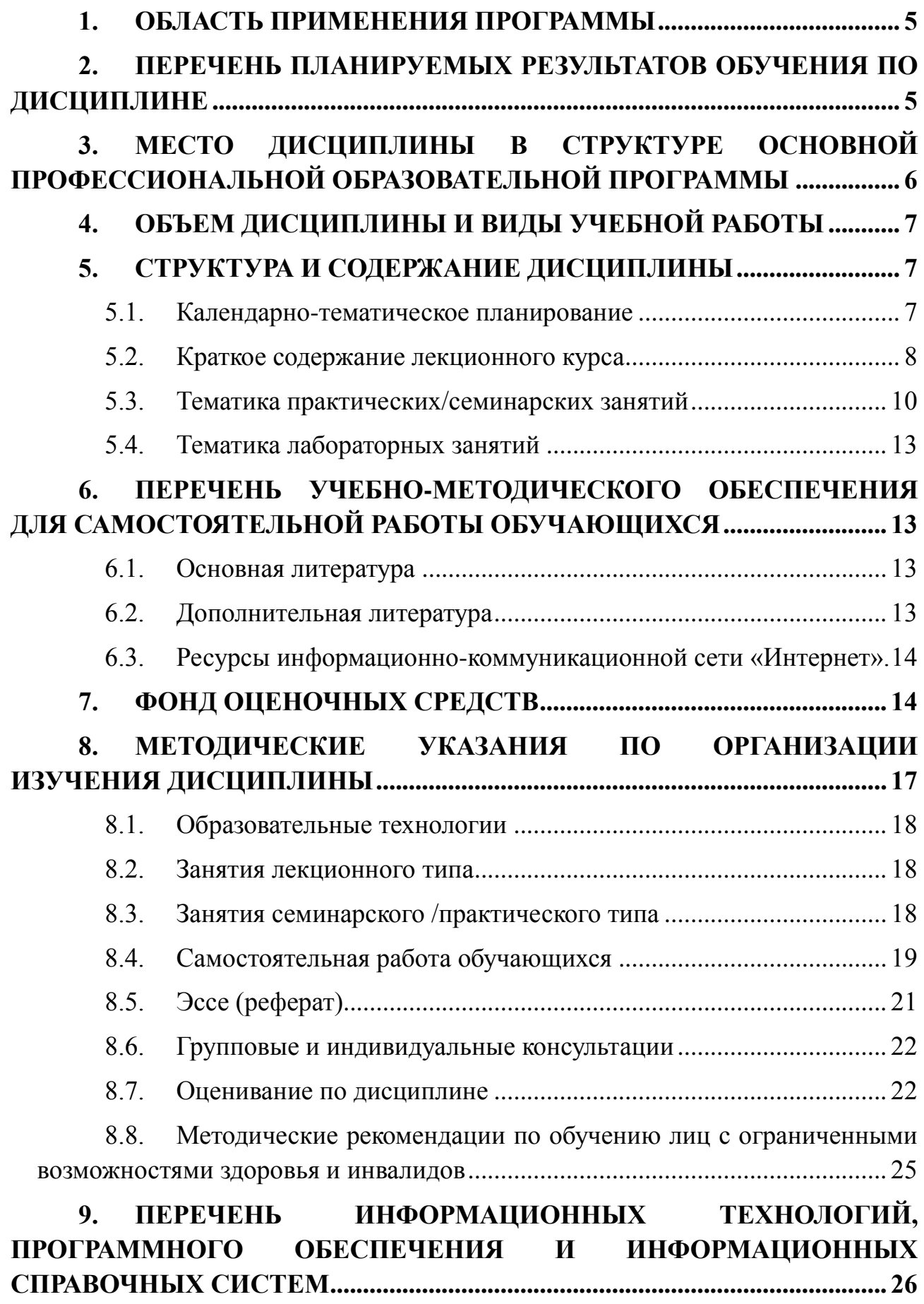

## **10. [НЕОБХОДИМАЯ МАТЕРИАЛЬНО-ТЕХНИЧЕСКАЯ БАЗА....](#page-25-1) 26**

## <span id="page-4-0"></span>**1. ОБЛАСТЬ ПРИМЕНЕНИЯ ПРОГРАММЫ**

Настоящая программа учебной дисциплины устанавливает требования к образовательным результатам и результатам обучения студента и определяет содержание и виды учебных занятий и отчетности.

Программа дисциплины является частью основной профессиональной образовательной программы в соответствии c ФГОС высшего образования по направлению подготовки 42.03.02 Журналистика, уровень - бакалавриат.

Программа разработана в соответствии с требованиями Порядка организации и осуществления образовательной деятельности по образовательным программам высшего образования — программам бакалавриата, программам специалитета, программам магистратуры, утвержденного приказом Министерства образования и науки РФ от 05.04.2017 № 301.

Образовательная деятельность по дисциплине осуществляется на государственном языке РФ.

Трудоемкость дисциплины в зачетных единицах характеризует ее объем, как части образовательной программы. Величина зачетной единицы 36 часов.

Качество обучения по дисциплине определяется в рамках внутренней системы оценки, а также внешней системы оценки, в которой образовательная организация может принимать участие на добровольной основе в рамках профессионально-общественной аккредитации.

К оценке качества обучения могут привлекаться работодатели и их объединения с целью подготовки обучающихся в соответствии с профессиональными стандартами и требованиями рынка труда к специалистам данного профиля.

В целях совершенствования образования к оценке качества также могут привлекаться обучающиеся, которым предоставляется возможность выразить свое мнение относительно условий, содержания и качества учебного процесса.

## <span id="page-4-1"></span>**2. ПЕРЕЧЕНЬ ПЛАНИРУЕМЫХ РЕЗУЛЬТАТОВ ОБУЧЕНИЯ ПО ДИСЦИПЛИНЕ**

**Цель дисциплины**: освоение будущими журналистами современных программных средств верстки печатных изданий.

**Задачи:** ознакомить студентов с процессом создания визуального образа газет, журналов, основами макетирования, шрифтографии, колористики, инфографики, фотографии, дать будущим журналистам систему знаний о психологических закономерностях восприятия изображения, об основных принципах создания фотоматериалов, их роли в процессе формообразования

периодических изданий; сформировать навыки анализа визуального облика печатного издания и качества дизайна медийной продукции.

В результате освоения дисциплины (модуля) у обучающихся должны быть сформированы следующие компетенции:

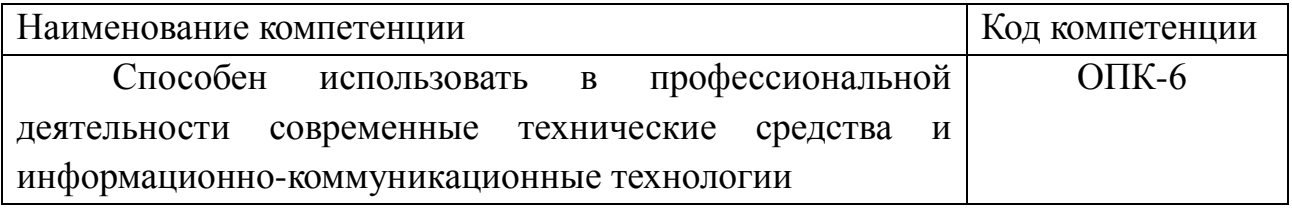

## <span id="page-5-0"></span>**3. МЕСТО ДИСЦИПЛИНЫ В СТРУКТУРЕ ОСНОВНОЙ ПРОФЕССИОНАЛЬНОЙ ОБРАЗОВАТЕЛЬНОЙ ПРОГРАММЫ**

Данная учебная дисциплина (модуль) относится к части, формируемой участниками образовательных отношений, основной профессиональной образовательной программы направления подготовки 42.03.02 Журналистика, уровень высшего образования - бакалавриат.

В методическом плане дисциплина (модуль) опирается на знания, полученные при изучении следующих учебных дисциплин (модулей): «Современные информационные технологии», «Система СМИ».

Обучающийся должен обладать набором компетенций, которые позволят осваивать теоретический материал учебной дисциплины (модуля) и реализовывать практические задачи.

В результате изучения дисциплины (модуля) обучающийся должен:

**знать:** особенности индивидуально-творческой (дизайнерской) журналисткой работы, ее задач и методов, технологии и технического сопровождения;

**уметь:** готовить журналистские материалы, используя изобразительновыразительные средства с учетом типа СМИ и его аудитории, принятыми в нем форматами, стандартами и технологическими требованиями в разных жанрах; уметь самостоятельно разрабатывать визуальную концепцию медийного продукта;

**владеть навыками:** подготовки визуальных материалов для печатного издания: подбор иллюстративного материала, макетирование и компьютерная верстка, навыками анализа содержательно-тематической и композиционнографической моделей издания или телепрограммы.

Полученные в процессе обучения знания могут быть использованы при изучении таких дисциплин, как «Основы рекламы и паблик рилейшнз», «Техника и технология СМИ», «Профессиональные творческие студии».

# <span id="page-6-0"></span>**4. ОБЪЕМ ДИСЦИПЛИНЫ И ВИДЫ УЧЕБНОЙ РАБОТЫ**

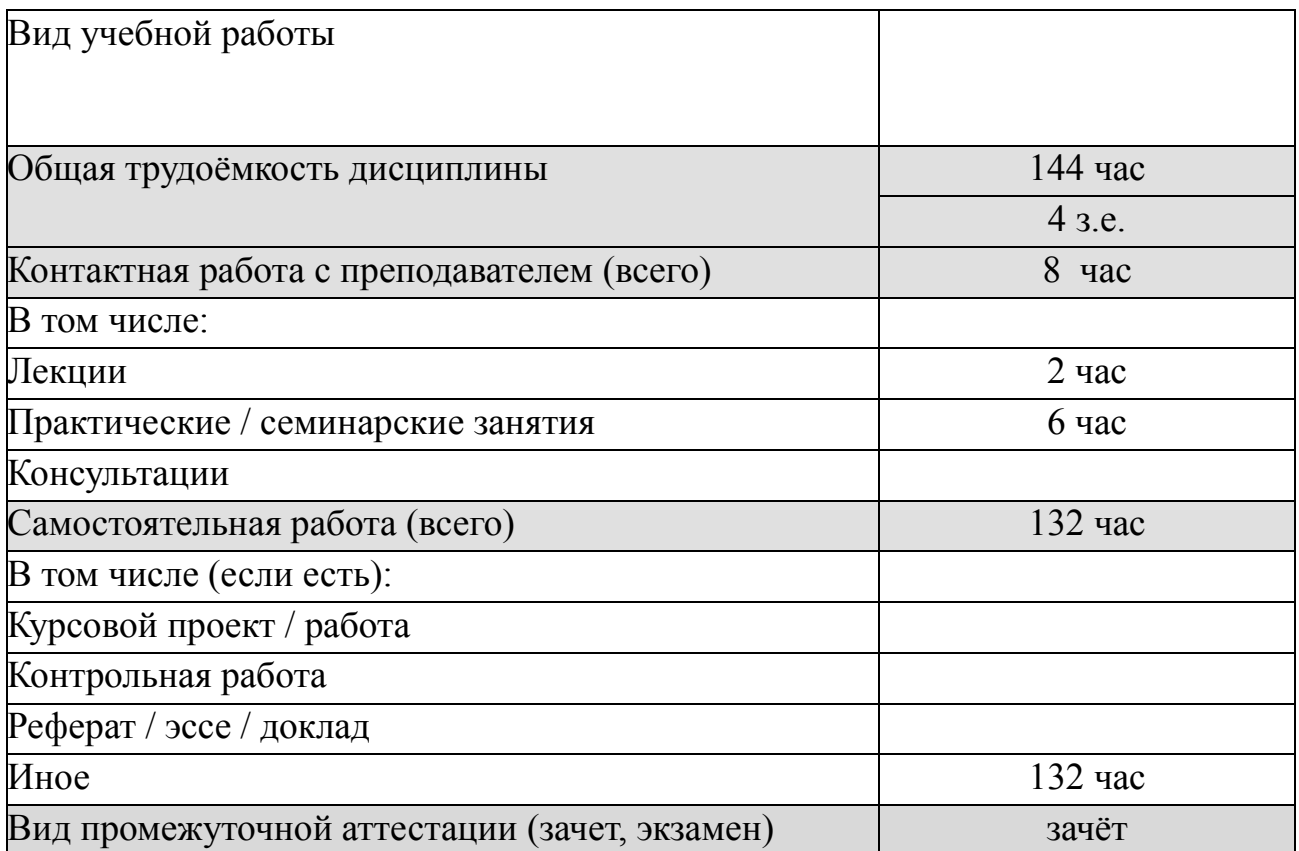

## <span id="page-6-1"></span>**5. СТРУКТУРА И СОДЕРЖАНИЕ ДИСЦИПЛИНЫ**

## <span id="page-6-2"></span>**5.1. Календарно-тематическое планирование**

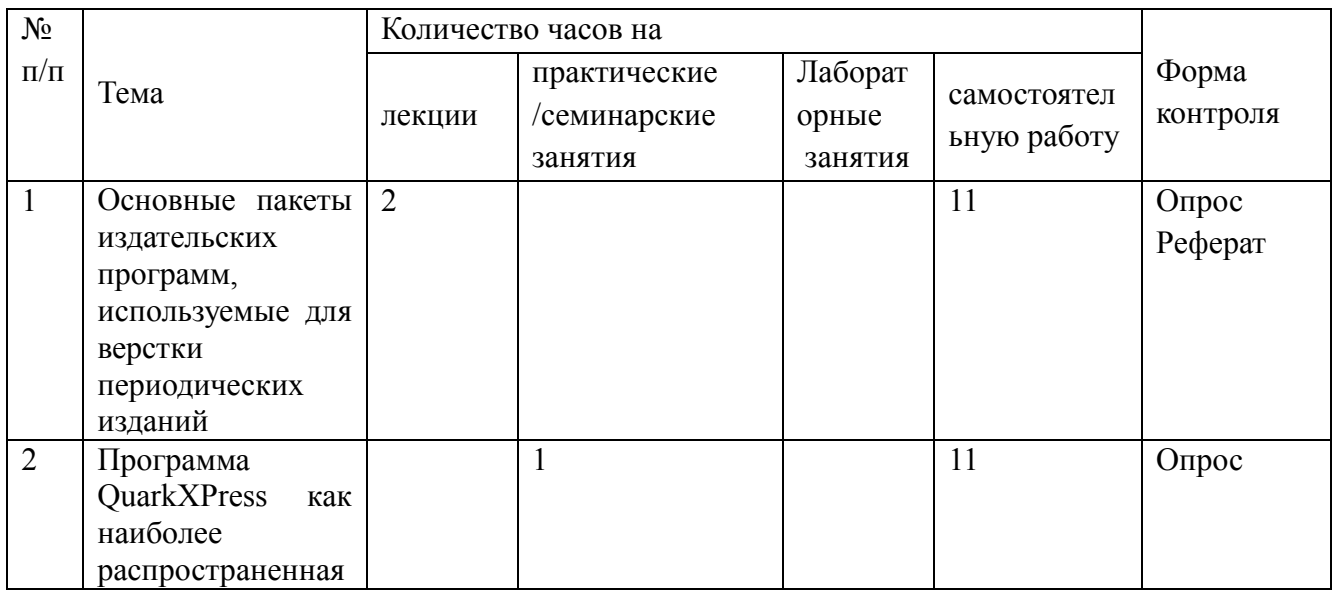

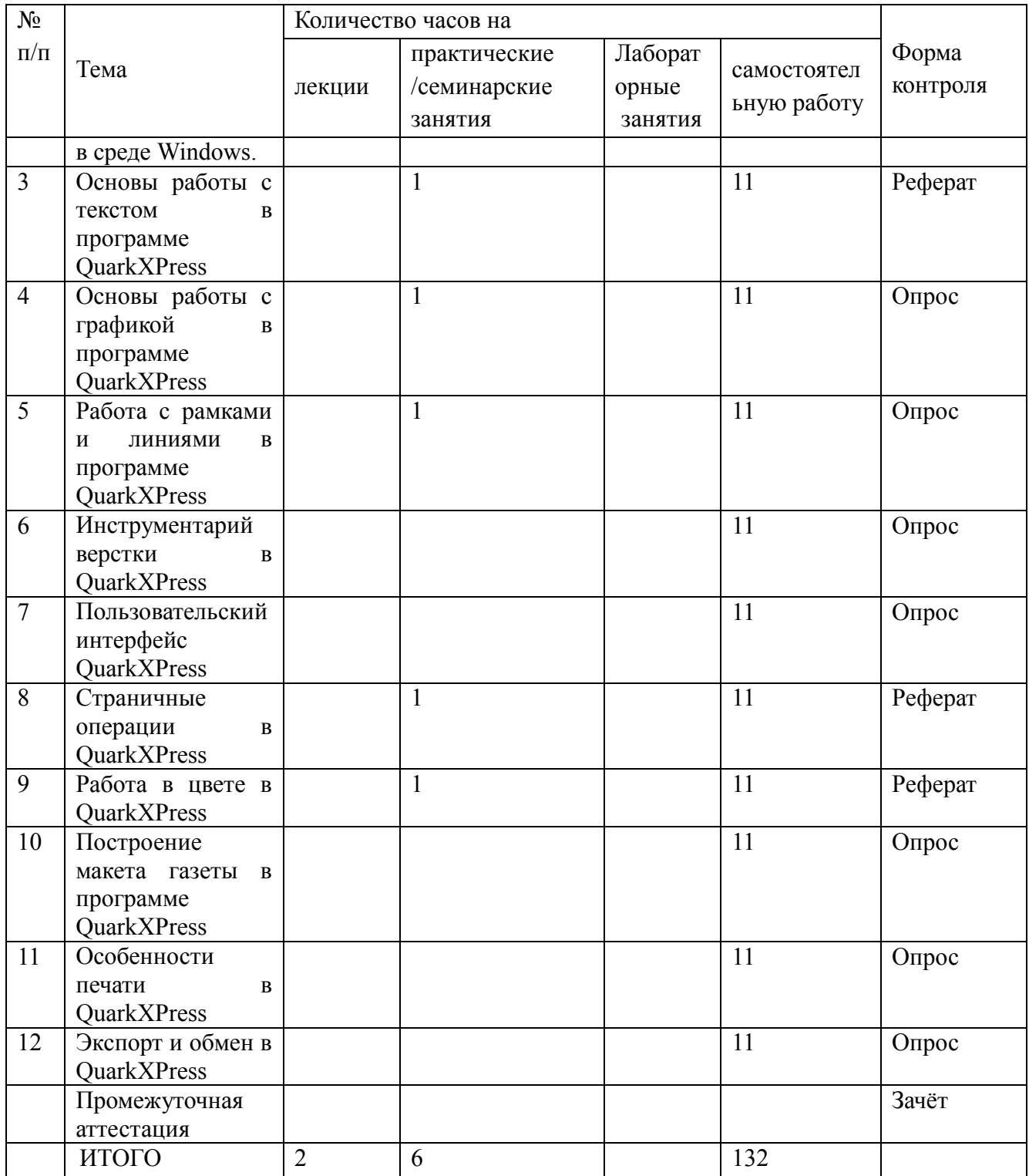

#### <span id="page-7-0"></span>**5.2. Краткое содержание лекционного курса**

# **Тема 1. Основные пакеты издательских программ, используемые для верстки периодических изданий**

История создания первых компьютерных программ для верстки.

Программы компании Adobe System Inc. Издательские пакеты QuarkXPress и Corel Ventura Publisher. Графические редакторы.

# **Тема 2. Программа QuarkXPress как наиболее распространенная в среде Windows.**

Основные преимущества программы. Используемые версии. Требования к системе при установке, выполняемой в среде Windows. Регистрация программы и выбор опций установки. Запуск QuarkXPress.

#### **Тема 3. Основы работы с текстом в программе QuarkXPress**

Создание текстовых блоков. Свойства текстового блока и его форматирование. Редактирование текста. Автоматизация ввода текста. Колонки и стили текста. Текстовый инструментарий. Теги.

#### **Тема 4. Основы работы с графикой в программе QuarkXPress**

Создание графических блоков. Графические форматы. Преобразование текста в графический блок и, наоборот, графического блока в текст. Объединение объектов. Редактирование графических блоков.

#### **Тема 5. Работа с рамками и линиями в программе QuarkXPress**

Работа с линиями и рамками. Стили линий и рамок. Особенности Безьеинструментария. Текст вдоль кривой. Блоки нестандартной формы.

#### **Тема 6. Инструментарий верстки в QuarkXPress**

Копирование и перемещение элементов. Размещение объектов на странице. Прикрепление и блокирование элементов. Обтекание элементов текстом. Заимствования из других документов.

#### **Тема 7. Пользовательский интерфейс QuarkXPress**

Диалоговые окна, палитры и поля. Масштаб отображения макета. Режимы

#### **Тема 8. Страничные операции в QuarkXPress**

Страничная навигация. Способы удаления, перемещения и добавления страниц. Составные документы. Библиотеки. Сетка базовых линий. Настройка параметров документа.

#### **Тема 9. Работа в цвете в QuarkXPress**

Цвета и цветовые модели в QuarkXPress. Выбор цвета для различных элементов. Градиентная заливка. Треппинг. Цветовые профили. Система управления цветом Quark CMS. Цветокоррекция иллюстраций.

#### **Тема 10. Построение макета газеты в программе QuarkXPress**

Основы макетирования. Страницы шаблонов. Разделы в документах. Контроль за данными в палитре размеров. Импорт текста и графики. Форматирование символов. Форматирование абзаца.

## **Тема 11. Особенности печати в QuarkXPress**

Сервисные бюро и фотонаборное оборудование. Параметры печати в QuarkXPress. Стили печати. Менеджер описания PostScript-принтеров. Удаленная печать. Сборка файлов для печати. Печать макета, вручную разбитого на страницы. Цветная печать.

## **Тема 12. Экспорт и обмен в QuarkXPress**

Обмен между версиями и платформами программы. Совместимость шрифтов. Конфигурационный файл XPress Preferences. Экспорт в EPS-формате. Экспорт в PDF-формате.

# <span id="page-9-0"></span>**5.3. Тематика практических/семинарских занятий**

**Тема 1. Основные пакеты издательских программ, используемые для** 

#### **верстки периодических изданий**

- 1. История создания первых компьютерных программ для верстки.
- 2. Программы компании Adobe System Inc.
- 3. Издательские пакеты QuarkXPress и Corel Ventura Publisher.
- 4. Графические редакторы.

# **Тема 2. Программа QuarkXPress как наиболее распространенная в среде Windows.**

- 1. Основные преимущества программы.
- 2. Используемые версии компьютерной программы.
- 3. Требования к системе при установке, выполняемой в среде Windows.
- 4. Регистрация программы и выбор опций установки. Запуск QuarkXPress.

#### **Тема 3. Основы работы с текстом в программе QuarkXPress**

- 1. Создание текстовых блоков.
- 2. Свойства текстового блока и его форматирование.
- 3. Редактирование текста. Автоматизация ввода текста.
- 4. Колонки и стили текста. Текстовый инструментарий. Теги.

## **Тема 4. Основы работы с графикой в программе QuarkXPress**

- 1. Создание графических блоков.
- 2. Графические форматы.

3. Преобразование текста в графический блок и, наоборот, графического блока в текст. Объединение объектов.

4. Редактирование графических блоков.

#### **Тема 5. Работа с рамками и линиями в программе QuarkXPress**

- 1. Работа с линиями и рамками.
- 2. Стили линий и рамок.
- 3. Особенности Безье-инструментария. Текст вдоль кривой.

4. Блоки нестандартной формы.

## **Тема 6. Инструментарий верстки в QuarkXPress**

- 1. Копирование и перемещение элементов.
- 2. Размещение объектов на странице.

3. Прикрепление и блокирование элементов. Обтекание элементов текстом.

4. Заимствования из других документов.

## **Тема 7. Пользовательский интерфейс QuarkXPress**

- 1. Диалоговые окна, палитры и поля.
- 2. Масштаб отображения макета.
- 3. Режимы отображения документа. Полезные связи.
- 4. Компоновочный буфер и буфер обмена.

## **Тема 8. Страничные операции в QuarkXPress**

- 1. Страничная навигация.
- 2. Способы удаления, перемещения и добавления страниц.
- 3. Составные документы. Библиотеки. Сетка базовых линий.
- 4. Настройка параметров документа.

## **Тема 9. Работа в цвете в QuarkXPress**

- 1. Цвета и цветовые модели в QuarkXPress.
- 2. Выбор цвета для различных элементов. Градиентная заливка.
- 3. Треппинг. Цветовые профили.
- 4. Система управления цветом Quark CMS. Цветокоррекция иллюстраций.

#### **Тема 10. Построение макета газеты в программе QuarkXPress**

- 1. Основы макетирования.
- 2. Страницы шаблонов. Разделы в документах.
- 3. Контроль за данными в палитре размеров. Импорт текста и графики.

4. Форматирование символов. Форматирование абзаца.

## **Тема 11. Особенности печати в QuarkXPress**

- 1. Сервисные бюро и фотонаборное оборудование.
- 2. Параметры печати в QuarkXPress. Стили печати.
- 3. Менеджер описания PostScript-принтеров. Удаленная печать.
- 4. Сборка файлов для печати.
- 5. Печать макета, вручную разбитого на страницы. Цветная печать.

## **Тема 12. Экспорт и обмен в QuarkXPress**

- 1. Обмен между версиями и платформами программы.
- 2. Совместимость шрифтов.
- 3. Конфигурационный файл XPress Preferences.
- 4. Экспорт в EPS-формате. Экспорт в PDF-формате.

## <span id="page-12-0"></span>**5.4. Тематика лабораторных занятий**

Лабораторные работы не предусмотрены.

## <span id="page-12-1"></span>**6. ПЕРЕЧЕНЬ УЧЕБНО-МЕТОДИЧЕСКОГО ОБЕСПЕЧЕНИЯ ДЛЯ САМОСТОЯТЕЛЬНОЙ РАБОТЫ ОБУЧАЮЩИХСЯ**

## <span id="page-12-2"></span>**6.1. Основная литература**

*Литвина, Т. В.* Дизайн новых медиа : учебник для вузов / Т. В. Литвина. — 2-е изд., испр. и доп. — Москва : Издательство Юрайт, 2020. — 181 с. — (Высшее образование). — ISBN 978-5-534-10964-1. — Текст : электронный // ЭБС Юрайт [сайт]. — URL: [https://new-prod.biblio](https://new-prod.biblio-online.ru/bcode/454518)[online.ru/bcode/454518](https://new-prod.biblio-online.ru/bcode/454518)

## <span id="page-12-3"></span>**6.2. Дополнительная литература**

*Березин, В. М.* Фотожурналистика : учебник для вузов / В. М. Березин. — Москва : Издательство Юрайт, 2020. — 252 с. — (Высшее образование). — ISBN 978-5-534-00353-6. — Текст : электронный // ЭБС Юрайт [сайт]. — URL: <https://new-prod.biblio-online.ru/bcode/450307>

*Вечтомов, Е. М.* Компьютерная геометрия: геометрические основы компьютерной графики : учебное пособие для вузов / Е. М. Вечтомов, Е. Н. Лубягина. — 2-е изд. — Москва : Издательство Юрайт, 2020. — 157 с. — (Высшее образование). — ISBN 978-5-534-09268-4. — Текст : электронный // ЭБС Юрайт [сайт]. — URL: <https://new-prod.biblio-online.ru/bcode/427523>

Шнейдеров, В.С. Фотография, реклама, дизайн на компьютере [Текст] : самоучитель . - СПб. : Питер, 2004. - 330 с.

Милчев, М.Н. Цифровые фотоаппараты [Текст] /. - СПб. : Питер, 2004. - 249 с.

Жалпанова, Л. Ж. Цифровая фотография: от новичка к мастеру . - М. : Эксмо, 2005. - 239 с.

Мусорин, М.К. Фотография : учеб. пособие . - М. : ВЛАДОС, 2003. - 334 с.

#### <span id="page-13-0"></span>**6.3. Ресурсы информационно-коммуникационной сети «Интернет».**

1. ЭБС biblio-online.ru

## <span id="page-13-1"></span>**7. ФОНД ОЦЕНОЧНЫХ СРЕДСТВ**

Промежуточным контролем знаний обучающихся в течение обучения являются письменные работы по ключевым темам читаемой дисциплины.

Формой итогового контроля знаний обучающихся является зачѐт, в ходе которого оценивается уровень теоретических знаний и навыки решения профессиональных и творческих задач.

Фонд оценочных средств сформированности компетенций включает в себя оценочные средства:

- вопросы к зачѐту;

- реферат/эссе/доклад;

- опрос по заранее предложенному плану;

- иное.

## **Оценочное средство зачѐт (примерные вопросы)**

1. Современные программы верстки печатных изданий. Программа QuarkXPress как наиболее распространенная в среде Windows.

2. Требования к системе при установке пакета QuarkXPress, выполняемой в среде Windows.

3. Выбор опций программы установки.

4. Установка надстроек и дополнений. Обновление пакета QuarkXPress.

5. Первый запуск QuarkXPress: сведения о версии и пользователе, окно приложения, создание нового документа.

6. Работа с имеющимися файлами (сохранение, завершение сеанса работы, распечатка).

7. Основы работы с текстом (текстовые блоки, инструменты, форматирование).

8. Основы работы с графикой (блок иллюстраций).

9. Работа с рамками и линиями (стиль, произвольные и ортогональные линии, Безье-инструментарий).

10.Преобразование текста в блок. Объединение объектов.

11.Панель инструментов: назначение, способы работы.

12.Краткая характеристика пользовательского интерфейса QuarkXPress.

13.Масштабы и режимы отображения объекта.

14.Страничные операции.

15.Работа в цвете.

16.Как спланировать и построить макет газеты.

17.Линейки и направляющие. Палитра размеров.

18.Макетирование текста в документе.

19.Форматирование символов и абзацев. Текстовый инструментарий.

20.Сочетание текста и графики. Блоки нестандартной формы.

21.Инструментарий верстки: копирование и перемещение элементов, размещение объектов на странице, импорт, экспорт файлов.

22.Конфигурирование QuarkXPress: значения параметров по умолчанию, переносы и выравнивания, параметры документа.

23.Цвета и цветовые модели QuarkXPress.

24.Системы соответствия цветов: Pantone, Trumatch, Focoltone, Hexachrome/

25.Как создать новый цвет.

26.Разновидности цветов: плашечный цвет, Multi-lnk цвет, Registation цвет.

27.Треппинг: сведение цветов, палитра Trap information.

28.Управление цветом: система точной цветопередачи, цветокоррекция иллюстраций.

29.Цветовые профили.

30.Параметры печати в QuarkXPress.

31.Удаленная печать.

32.Цветоделение в QuarkXPress.

33.Экспорт и обмен в QuarkXPress.

34.Сочетания клавиш для работы с файлами.

35.Кернинг: величина, настройки, сочетание клавиш.

36.Контуры. Контур обтекания, ручное редактирование.

37.Работа с точками и сегментами.

38.Надстройки: палитра Index.

39.Использование поля в QuarkXPress: калькулятор, диапазон просмотра, полосы прокрутки.

40.Совместимость графических форматов, шрифтов, перенос между платформами и версиями QuarkXPress.

#### **Оценочное средство реферат/доклад (примерные темы)**

1. Издательские системы: история и современность.

2. Борьба между фирмами-производителями издательских программных

продуктов.

3. Обтравочные контуры и альфа-каналы в издательских программах.

4. Использование издательских пакетов для современного дизайна периодических изданий.

5. Использование линий, кривых и градиентной заливки в качестве элементов оформления документа или издания.

6. Цветовые модели, используемые в современной полиграфии, система управления цветом в QuarkXPress.

7. Допечатная подготовка изданий.

- 8. Цветоделение в QuarkXPress.
- 9. Макетирование отдельного материала и подборки в QuarkXPress.
- 10. Типовые макеты.
- 11. Размерные стереотипы в QuarkXPress.
- 12. Методика создания стандартных макетов.

**Оценочное средство «Опрос по заранее предложенному плану» (примерные вопросы)**

1. История создания первых компьютерных программ для верстки.

- 2. Программы компании Adobe System Inc.
- 3. Издательские пакеты QuarkXPress и Corel Ventura Publisher.
- 4. Графические редакторы.
- 5. Основные преимущества программы.
- 6. Используемые версии.
- 7. Требования к системе при установке, выполняемой в среде Windows.

8. Регистрация программы и выбор опций установки.

9. Теги.

10. Преобразование текста в графический блок и, наоборот, графического блока в текст.

- 11. Объединение объектов.
- 12. Редактирование графических блоков.
- 13. Особенности Безье-инструментария.
- 14. Текст вдоль кривой.
- 15. Блоки нестандартной формы.
- 16. Прикрепление и блокирование элементов.
- 17. Обтекание элементов текстом.
- 18. Заимствования из других документов.
- 19. Компоновочный буфер и буфер обмена.
- 20. Библиотеки.
- 21. Сетка базовых линий.
- 22. Настройка параметров документа.
- 23. Градиентная заливка.
- 24. Треппинг.
- 25. Цветовые профили.
- 26. Система управления цветом Quark CMS.
- 27. Цветокоррекция иллюстраций.
- 28. Страницы шаблонов.
- 29. Разделы в документах.
- 30. Печать макета, вручную разбитого на страницы.
- 31. Цветная печать.
- 32. Обмен между версиями и платформами программы.
- 33. Совместимость шрифтов.
- 34. Конфигурационный файл XPress Preferences.
- 35. Экспорт в EPS-формате.
- 36. Экспорт в PDF-формате.

# <span id="page-16-0"></span>**8. МЕТОДИЧЕСКИЕ УКАЗАНИЯ ПО ОРГАНИЗАЦИИ ИЗУЧЕНИЯ ДИСЦИПЛИНЫ**

Организация образовательного процесса регламентируется учебным планом и расписанием учебных занятий. Язык обучения (преподавания) русский. Для всех видов аудиторных занятий академический час устанавливается продолжительностью 45 минут.

При формировании своей индивидуальной образовательной траектории обучающийся имеет право на перезачет соответствующих дисциплин и профессиональных модулей, освоенных в процессе предшествующего обучения, который освобождает обучающегося от необходимости их повторного освоения.

#### <span id="page-17-0"></span>**8.1. Образовательные технологии**

Учебный процесс при преподавании курса основывается на использовании традиционных, инновационных и информационных образовательных технологий. Традиционные образовательные технологии представлены лекциями и семинарскими / практическими занятиями. Инновационные образовательные технологии используются в виде широкого применения активных и интерактивных форм проведения занятий. Информационные образовательные технологии реализуются путем активизации самостоятельной работы студентов в информационной образовательной среде.

#### <span id="page-17-1"></span>**8.2. Занятия лекционного типа**

Лекционный курс предполагает систематизированное изложение основных вопросов учебного плана.

Лекционный курс дает наибольший объем информации и обеспечивает более глубокое понимание учебных вопросов при значительно меньшей затрате времени, чем это требуется большинству студентов на самостоятельное изучение материала.

#### <span id="page-17-2"></span>**8.3. Занятия семинарского /практического типа**

Семинарские занятия представляют собой детализацию лекционного теоретического материала, проводятся в целях закрепления курса и охватывают все основные разделы.

Основной формой проведения семинаров является обсуждение наиболее проблемных и сложных вопросов по отдельным темам, а также разбор примеров и ситуаций в аудиторных условиях. В обязанности преподавателя входят: оказание методической помощи и консультирование студентов по соответствующим темам курса.

Активность на семинарских занятиях оценивается по следующим критериям:

- ответы на вопросы, предлагаемые преподавателем;
- участие в дискуссиях;
- выполнение проектных и иных заданий;
- ассистирование преподавателю в проведении занятий.

Ответ должен быть аргументированным, развернутым, не односложным, содержать ссылки на источники.

Доклады и оппонирование докладов проверяют степень владения теоретическим материалом, а также корректность и строгость рассуждений.

Оценивание заданий, выполненных на семинарском занятии, входит в накопленную оценку.

Практические занятия представляют собой детализацию лекционного теоретического материала, проводятся в целях формирования умений и навыков и охватывают все основные разделы.

Основным методом проведения практических занятий являются упражнения, а также обсуждение наиболее проблемных и сложных вопросов по отдельным темам, а также разбор качества выполнения упражнений в аудиторных условиях. В обязанности преподавателя входят: оказание методической помощи и консультирование студентов по соответствующим темам курса.

Активность на практических занятиях оценивается по следующим критериям:

- выполнение заданий;
- участие в дискуссиях;
- ассистирование преподавателю в проведении занятий.

#### <span id="page-18-0"></span>**8.4. Самостоятельная работа обучающихся**

Получение углубленных знаний по изучаемой дисциплине достигается за счет дополнительных часов к аудиторной работе - самостоятельной работы студентов. Выделяемые часы целесообразно использовать для изучения дополнительной научной литературы по проблематике дисциплины, анализа научных концепций и практических рекомендаций ведущих российских и зарубежных специалистов в профессиональной сфере, а также для отработки практических навыков.

Самостоятельная работа студентов – это процесс активного, целенаправленного приобретения студентом новых знаний, умений без непосредственного участия преподавателя, характеризующийся предметной направленностью, эффективным контролем и оценкой результатов деятельности обучающегося.

Цели самостоятельной работы:

• систематизация и закрепление полученных теоретических знаний и практических умений студентов;

• углубление и расширение теоретических знаний;

• формирование умений использовать нормативную и справочную документацию, специальную литературу;

• развитие познавательных способностей, активности студентов, ответственности и организованности;

• формирование самостоятельности мышления, творческой инициативы, способностей к саморазвитию, самосовершенствованию и самореализации;

• развитие исследовательских умений и академических навыков.

Самостоятельная работа может осуществляться индивидуально или группами студентов в зависимости от цели, объема, уровня сложности, конкретной тематики.

Технология организации самостоятельной работы студентов включает использование информационных и материально-технических ресурсов образовательного учреждения.

Перед выполнением обучающимися внеаудиторной самостоятельной работы преподаватель может проводить инструктаж по выполнению задания. В инструктаж включается:

- цель и содержание задания;
- сроки выполнения;
- ориентировочный объем работы;
- основные требования к результатам работы и критерии оценки;
- возможные типичные ошибки при выполнении.

Инструктаж проводится преподавателем за счет объема времени, отведенного на изучение дисциплины.

Контроль результатов внеаудиторной самостоятельной работы студентов может проходить в устной, письменной или смешанной форме.

Студенты должны подходить к самостоятельной работе как к наиважнейшему средству закрепления и развития теоретических знаний, выработке единства взглядов на отдельные вопросы курса, приобретения определенных навыков и использования профессиональной литературы.

Помещения для самостоятельной работы обучающихся оснащены компьютерной техникой с возможностью подключения к сети «Интернет» и обеспечением доступа в электронную информационно-образовательную среду организации.

При самостоятельной проработке курса обучающиеся должны:

• просматривать основные определения и факты;

• повторить законспектированный на лекционном занятии материал и дополнить его с учетом рекомендованной по данной теме литературы;

• изучить рекомендованную литературу, составлять тезисы, аннотации и конспекты наиболее важных моментов;

• самостоятельно выполнять задания, аналогичные предлагаемым на занятиях;

Программа дисциплины «Прикладные дисциплины» для направления подготовки «Журналистика»

• использовать для самопроверки материалы фонда оценочных средств;

• выполнять домашние задания по указанию преподавателя.

#### **8.4.1. Выполнение домашнего задания**

Домашнее задание оценивается по следующим критериям:

- Степень и уровень выполнения задания;
- Аккуратность в оформлении работы;
- Использование специальной литературы;
- Сдача домашнего задания в срок.

Домашняя работа студентов связана с выполнением практических заданий по видотипологической характеристике изданий, а также подготовки рефератов.

## <span id="page-20-0"></span>**8.5. Эссе (реферат)**

Реферат — индивидуальная письменная работа обучающегося, предполагающая анализ изложения в научных и других источниках определенной научной проблемы или вопроса.

Написание реферата практикуется в учебном процессе в целях приобретения студентом необходимой профессиональной подготовки, развития умения и навыков самостоятельного научного поиска: изучения литературы по выбранной теме, анализа различных источников и точек зрения, обобщения материала, выстраивания логики изложения, выделения главного, формулирования выводов.

Содержание реферата студент докладывает на семинаре, кружке, научной конференции. Предварительно подготовив тезисы доклада, студент в течение 10—15 минут должен кратко изложить основные положения своей работы. После доклада автор отвечает на вопросы, затем выступают оппоненты, которые заранее познакомились с текстом реферата, и отмечают его сильные и слабые стороны.

Как правило, реферат имеет стандартную структуру: титульный лист, содержание, введение, основное содержание темы, заключение, список использованных источников, приложения.

Оценивается оригинальность реферата, актуальность и полнота использованных источников, системность излагаемого материала, логика изложения и убедительность аргументации, оформление, своевременность срока сдачи, защита реферата перед аудиторией.

При своевременной защите работа оценивается наивысшим баллом, при опоздании на 1 неделю балл снижается на 1, при опоздании на 2 недели балл снижается еще раз на 1. При опоздании более чем на 2 недели работа не оценивается.

#### <span id="page-21-0"></span>**8.6. Групповые и индивидуальные консультации**

Во время выполнения обучающимися внеаудиторной самостоятельной работы и при необходимости преподаватель может проводить консультации за счет общего бюджета времени, отведенного на контактную работу.

#### <span id="page-21-1"></span>**8.7. Оценивание по дисциплине**

Электронная информационно-образовательная среда организации позволяет формировать электронное портфолио обучающегося за счет сохранения его работ и оценок.

Оценки ставятся по 5-балльной шкале. Округление оценки производится в пользу студента.

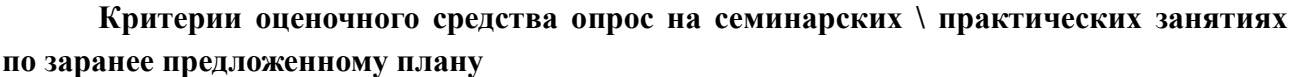

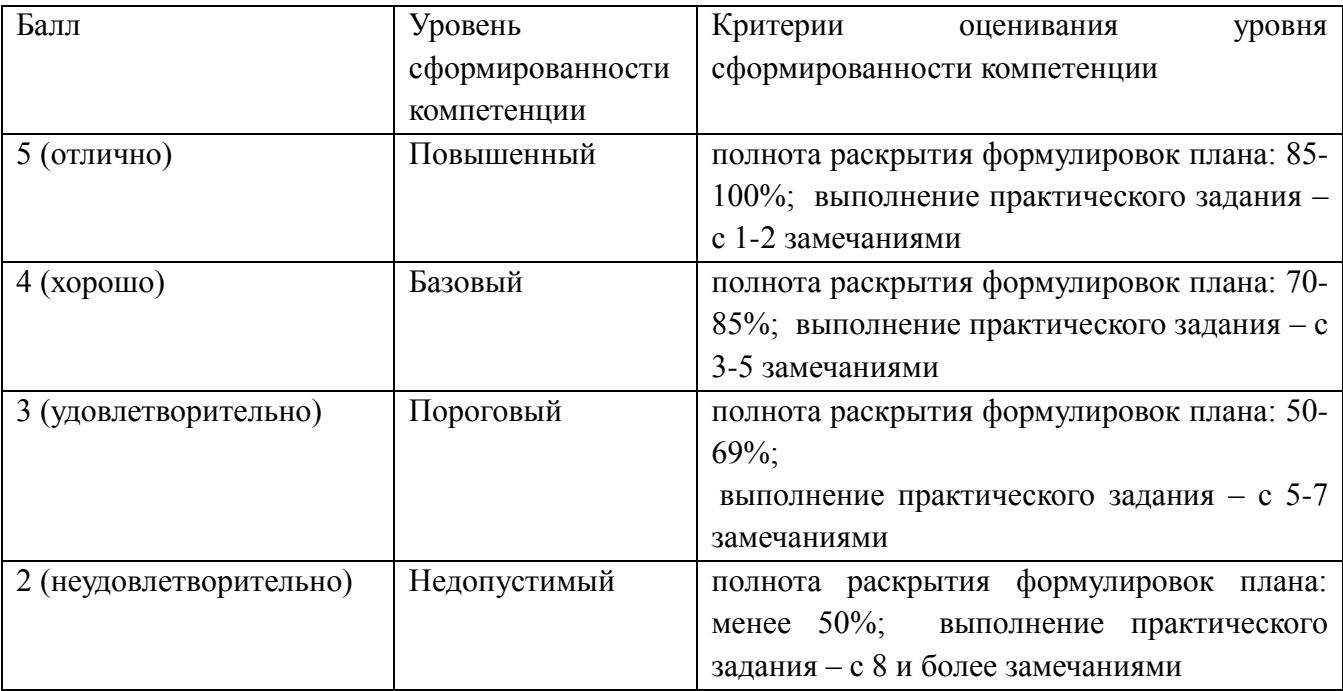

#### **Критерии оценочного средства письменная аудиторная контрольная работа**

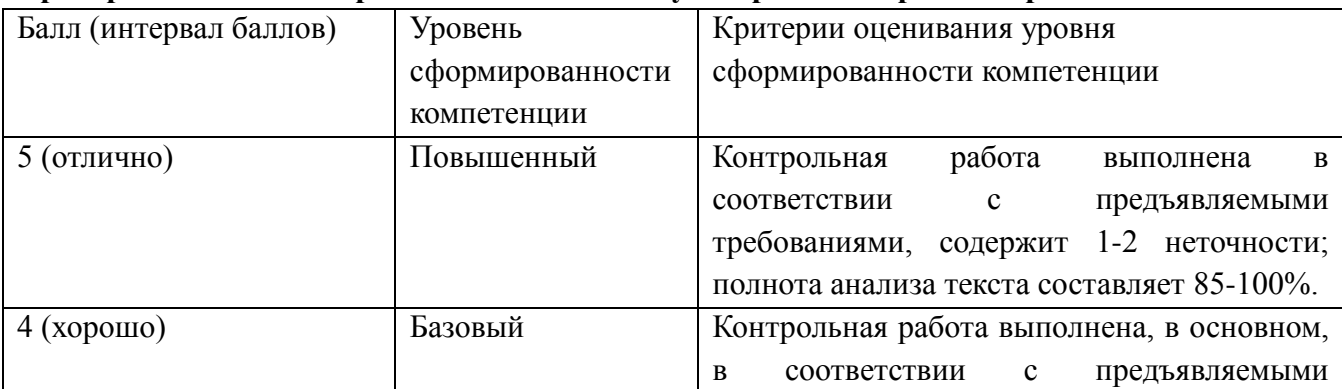

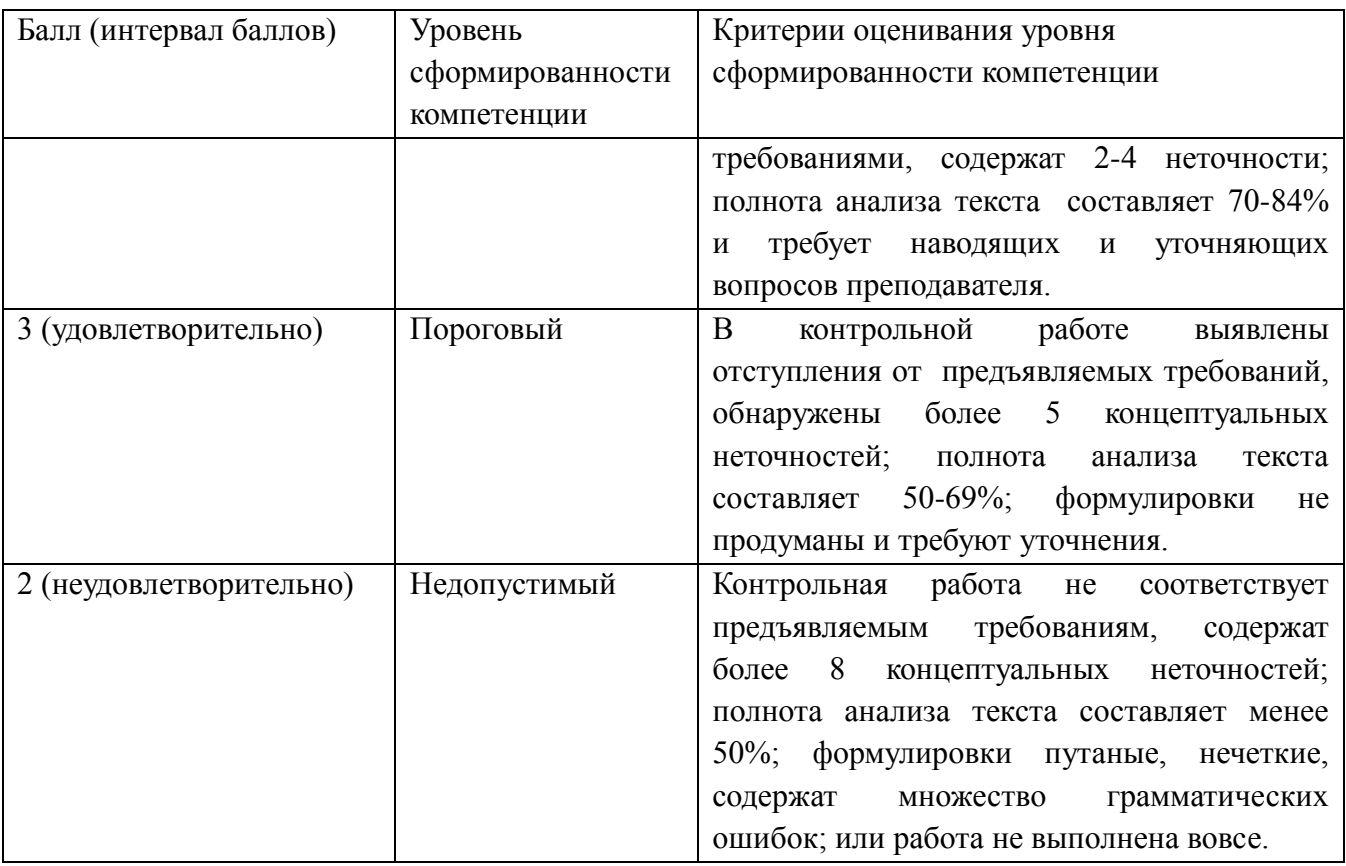

#### **Критерии оценочного средства доклад, презентация материала доклада.**

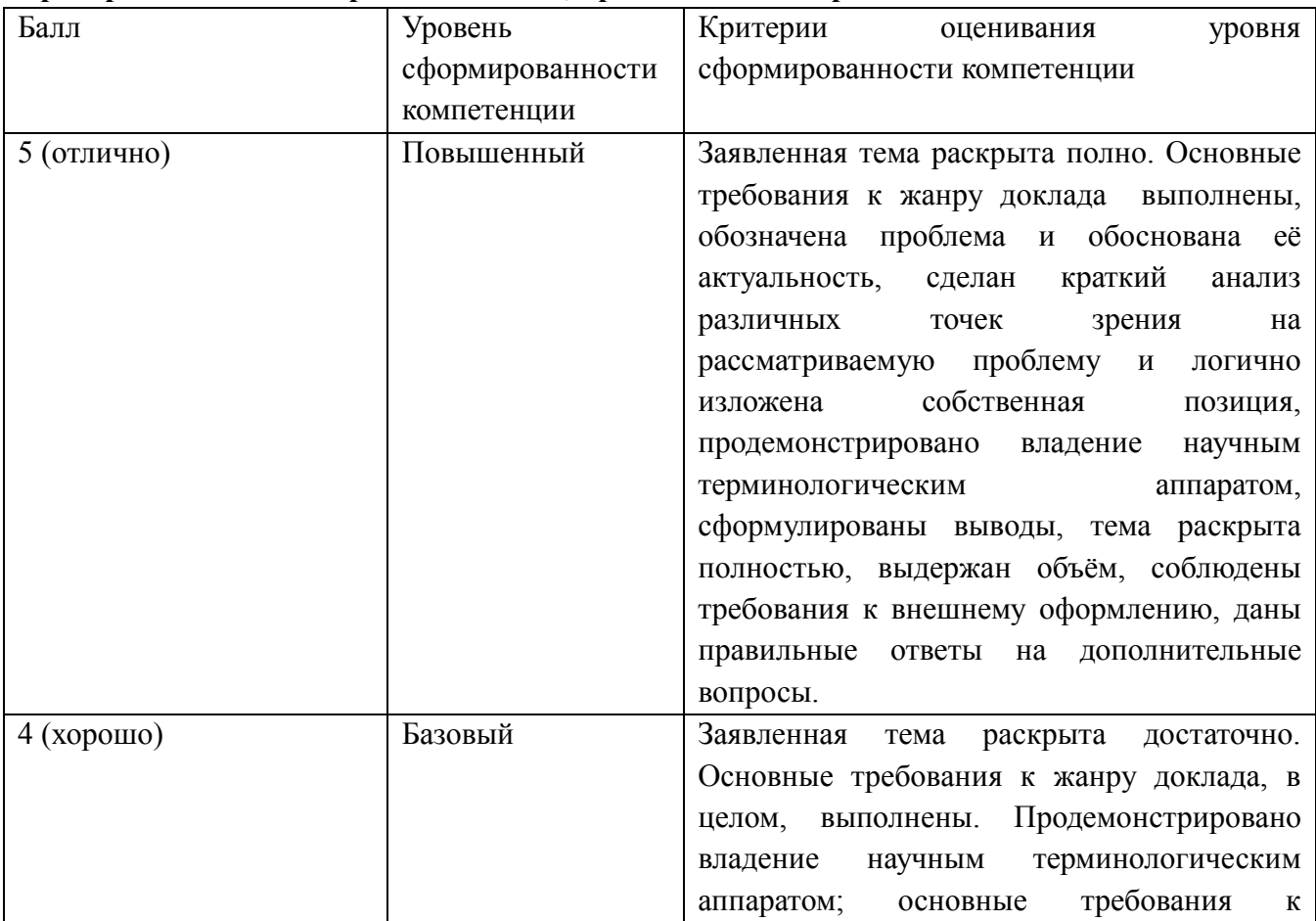

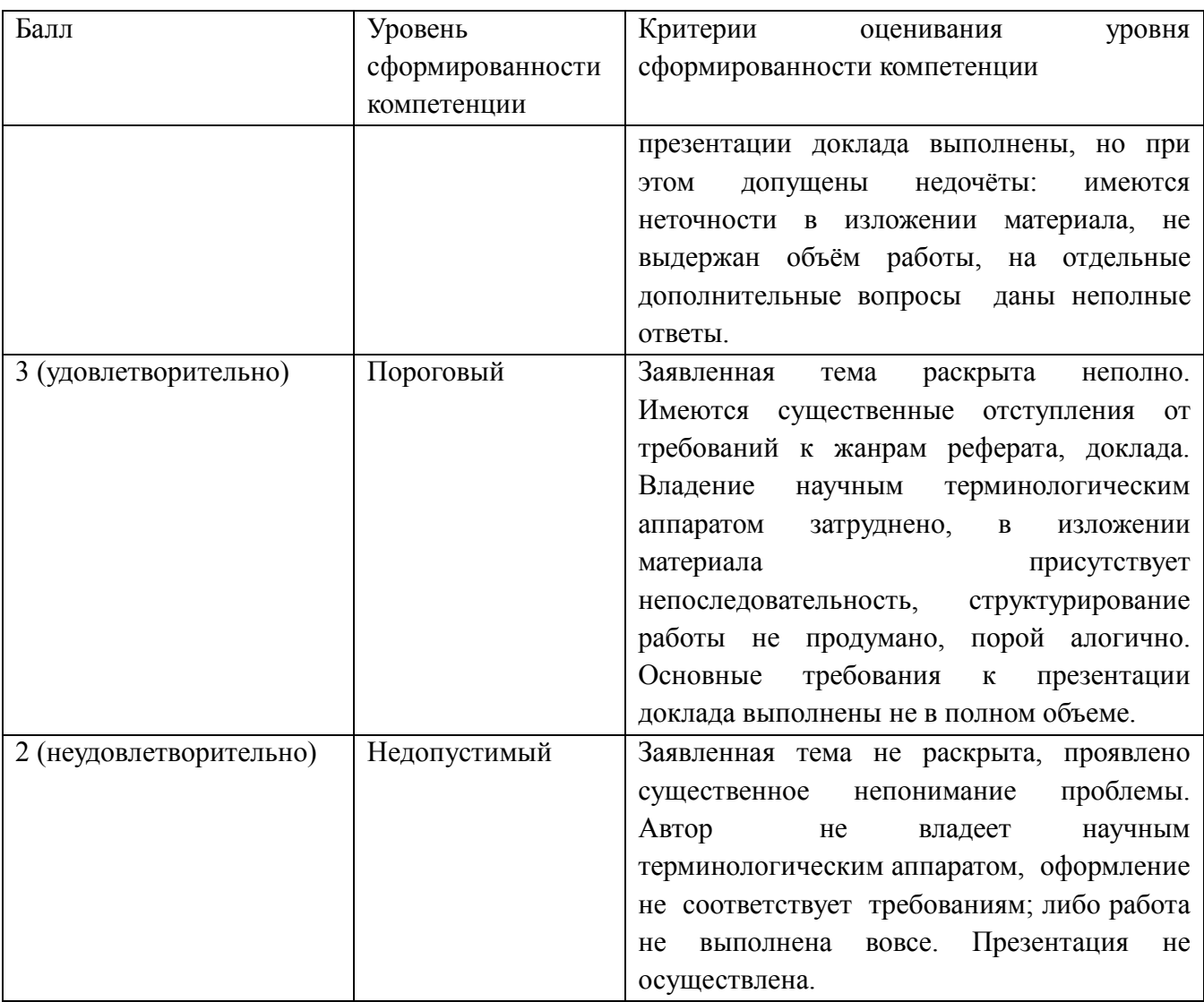

## **Критерии оценочного средства зачет**

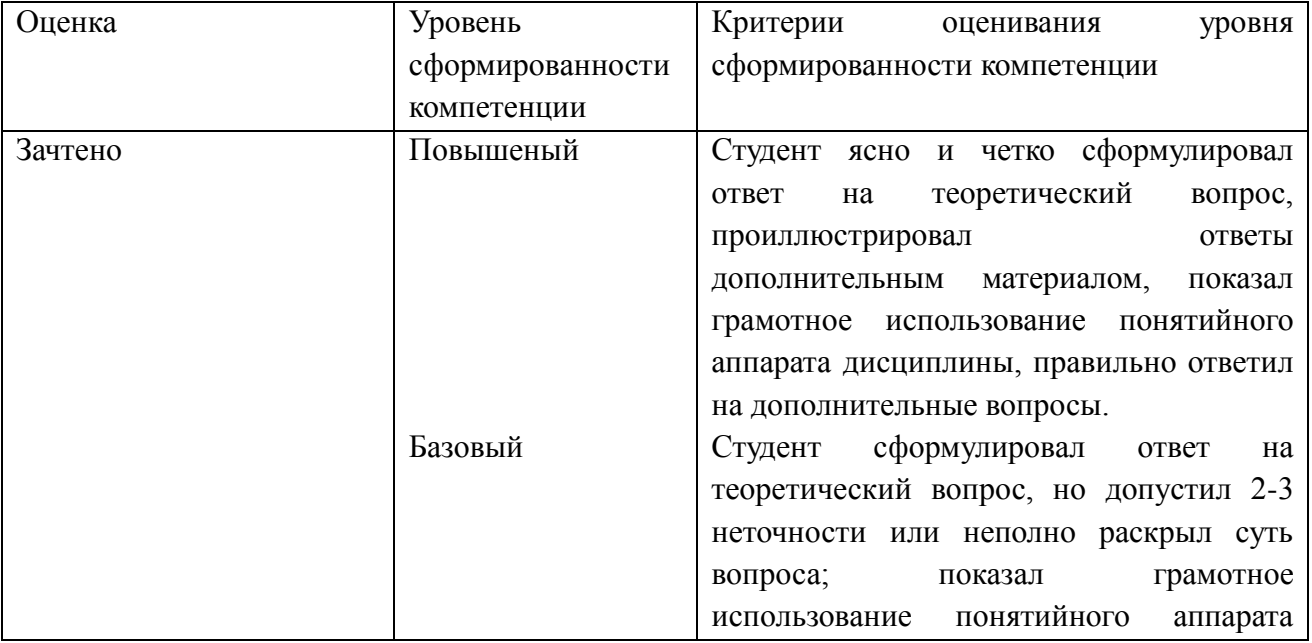

Программа дисциплины «Прикладные дисциплины» для направления подготовки «Журналистика»

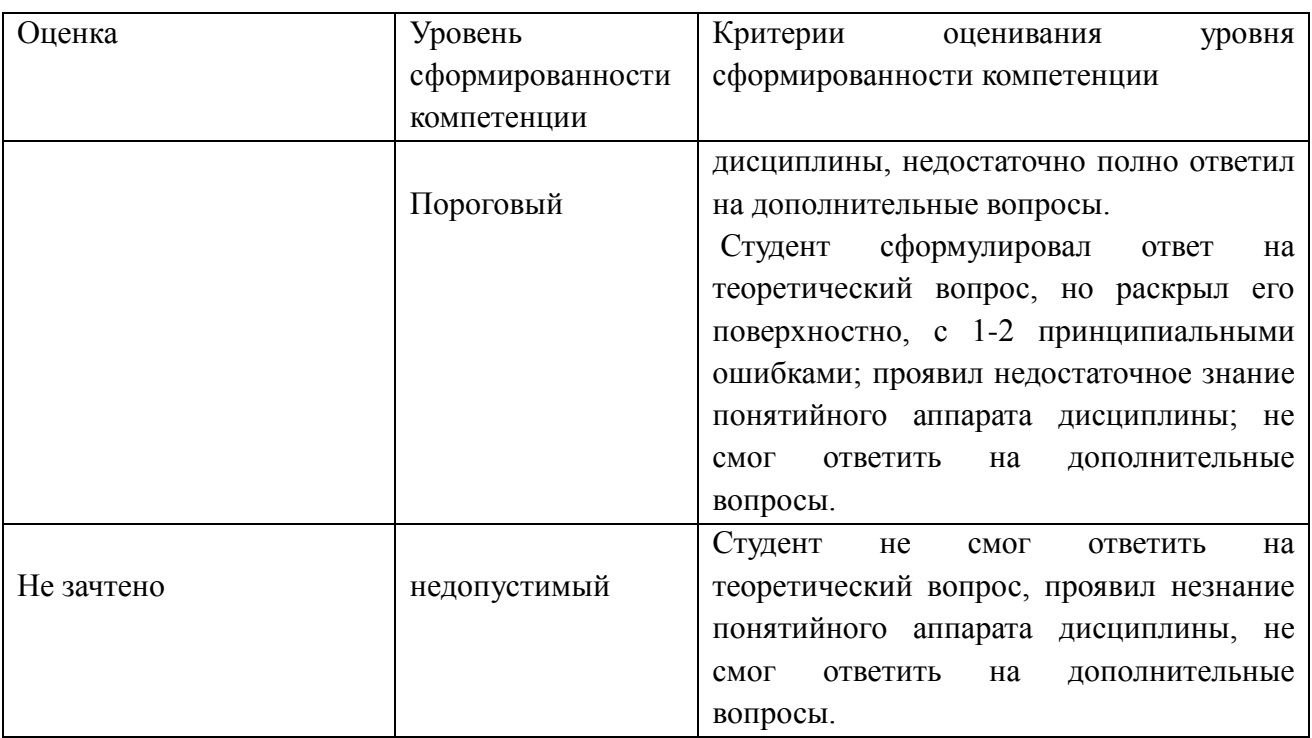

#### <span id="page-24-0"></span>**8.8. Методические рекомендации по обучению лиц с ограниченными возможностями здоровья и инвалидов**

Освоение дисциплины обучающимися с ограниченными возможностями здоровья может быть организовано как совместно с другими обучающимися, так и в отдельных группах. Предполагаются специальные условия для получения образования обучающимися с ограниченными возможностями здоровья.

Профессорско-педагогический состав знакомится с психологофизиологическими особенностями обучающихся инвалидов и лиц с ограниченными возможностями здоровья, индивидуальными программами реабилитации инвалидов (при наличии). При необходимости осуществляется дополнительная поддержка преподавания прошедшими подготовку волонтерами.

В соответствии с методическими рекомендациями Минобрнауки РФ (утв. 8 апреля 2014 г. № АК-44/05вн) в курсе предполагается использовать социально-активные и рефлексивные методы обучения, технологии социокультурной реабилитации с целью оказания помощи в установлении полноценных межличностных отношений с другими студентами, создании комфортного психологического климата в студенческой группе. Подбор и разработка учебных материалов производятся с учетом предоставления материала в различных формах: аудиальной, визуальной, с использованием специальных технических средств и информационных систем.

Медиаматериалы также используются и адаптируются с учетом индивидуальных особенностей обучения лиц с ОВЗ.

Освоение дисциплины лицами с ОВЗ осуществляется с использованием средств обучения общего и специального назначения (персонального и коллективного использования). Материально-техническое обеспечение предусматривает приспособление аудиторий к нуждам лиц с ОВЗ.

Форма проведения аттестации для студентов-инвалидов устанавливается с учетом индивидуальных психофизических особенностей. Для студентов с ОВЗ предусматривается доступная форма предоставления заданий оценочных средств, а именно:

• в печатной или электронной форме (для лиц с нарушениями опорнодвигательного аппарата);

• в печатной форме или электронной форме с увеличенным шрифтом и контрастностью (для лиц с нарушениями слуха, речи, зрения);

• методом чтения ассистентом задания вслух (для лиц с нарушениями зрения).

Студентам с инвалидностью увеличивается время на подготовку ответов на контрольные вопросы. Для таких студентов предусматривается доступная форма предоставления ответов на задания, а именно:

• письменно на бумаге или набором ответов на компьютере (для лиц с нарушениями слуха, речи);

• выбором ответа из возможных вариантов с использованием услуг ассистента (для лиц с нарушениями опорно-двигательного аппарата);

• устно (для лиц с нарушениями зрения, опорно-двигательного аппарата).

При необходимости для обучающихся с инвалидностью процедура оценивания результатов обучения может проводиться в несколько этапов.

## <span id="page-25-0"></span>**9. ПЕРЕЧЕНЬ ИНФОРМАЦИОННЫХ ТЕХНОЛОГИЙ, ПРОГРАММНОГО ОБЕСПЕЧЕНИЯ И ИНФОРМАЦИОННЫХ СПРАВОЧНЫХ СИСТЕМ**

- 1. ЭБС Юрайт [сайт]. URL: [https://biblio-online.ru](https://biblio-online.ru/)
- 2. КонсультантПлюс. URL: [https://sps-consultant.ru](https://sps-consultant.ru/)

#### <span id="page-25-1"></span>**10. НЕОБХОДИМАЯ МАТЕРИАЛЬНО-ТЕХНИЧЕСКАЯ БАЗА**

При проведении занятий используется аудитории, оборудованные

офисной мебелью, при необходимости используются аудитории, оснащенные мультимедийным оборудованием для отображения презентаций.

Перечень основного оборудования:

Ауд. Б - 403: офисная мебель на 28 мест, 10 ПК с доступом в Интернет и ЭИОС, объединенных в локальную сеть, экран 1 шт., проектор 1 шт., 1 ПК, звукоусиливающая аппаратура, на стенах планшеты для организации выставок работ студентов.

Ауд. Б - 405: офисная мебель на 28 мест, доска, рабочее место преподавателя.

Ауд. Б - 406: офисная мебель на 20 мест, 3 ПК, книжные шкафы, учебная литература.

Ауд. Б - 501: офисная мебель на 80 мест, демонстрационное оборудование: экран – 1 шт.; проектор – 1 шт.; ПК – 1шт. ПО: WindowsXP, OpenOffice, 7-zip, Microsoft Word Viewer, Microsoft Exel Viewer, Microsoft PowerPoint Viewer

Помещения для самостоятельной работы (Л-104, читальный зал) оснащены компьютерной техникой с возможностью подключения к сети Интернет, и обеспечением доступа в электронную информационнообразовательную среду.

Разработчик: Кафедра «РГФиЖ» ОАНО ВО «ВУиТ»

доцент Н.Г. Витковская

(место работы) (занимаемая должность) (инициалы, фамилия)